## **Demandes**

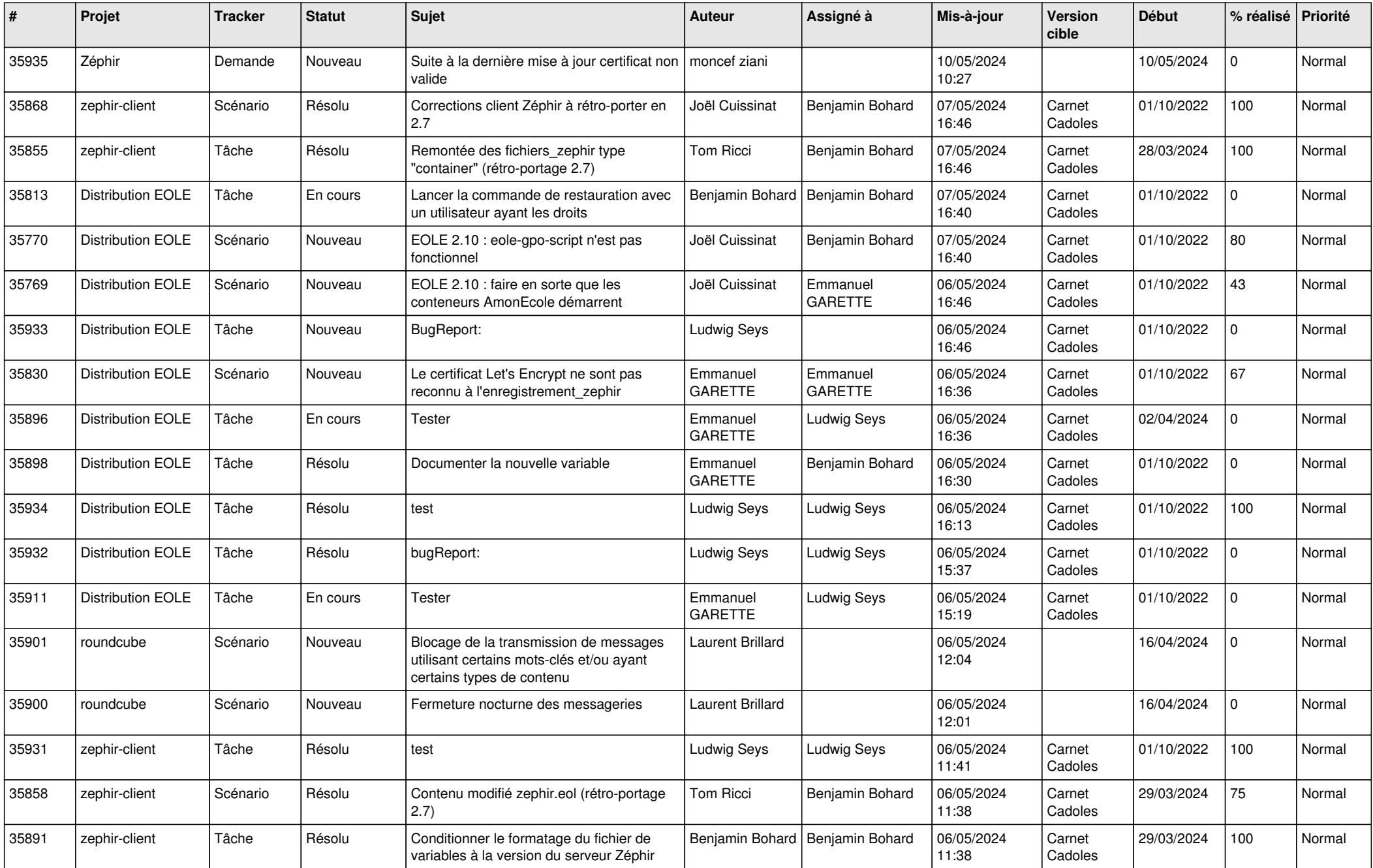

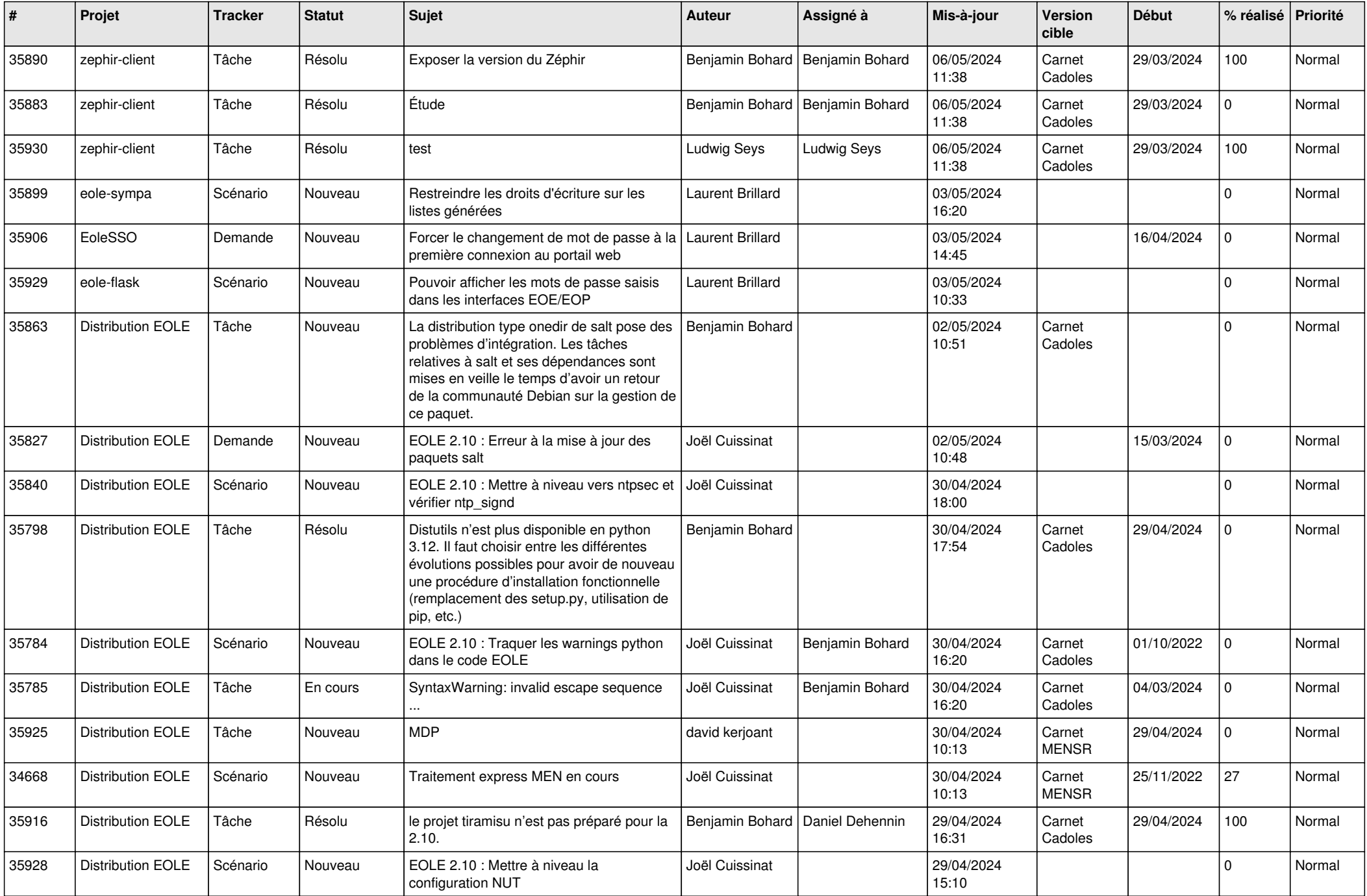

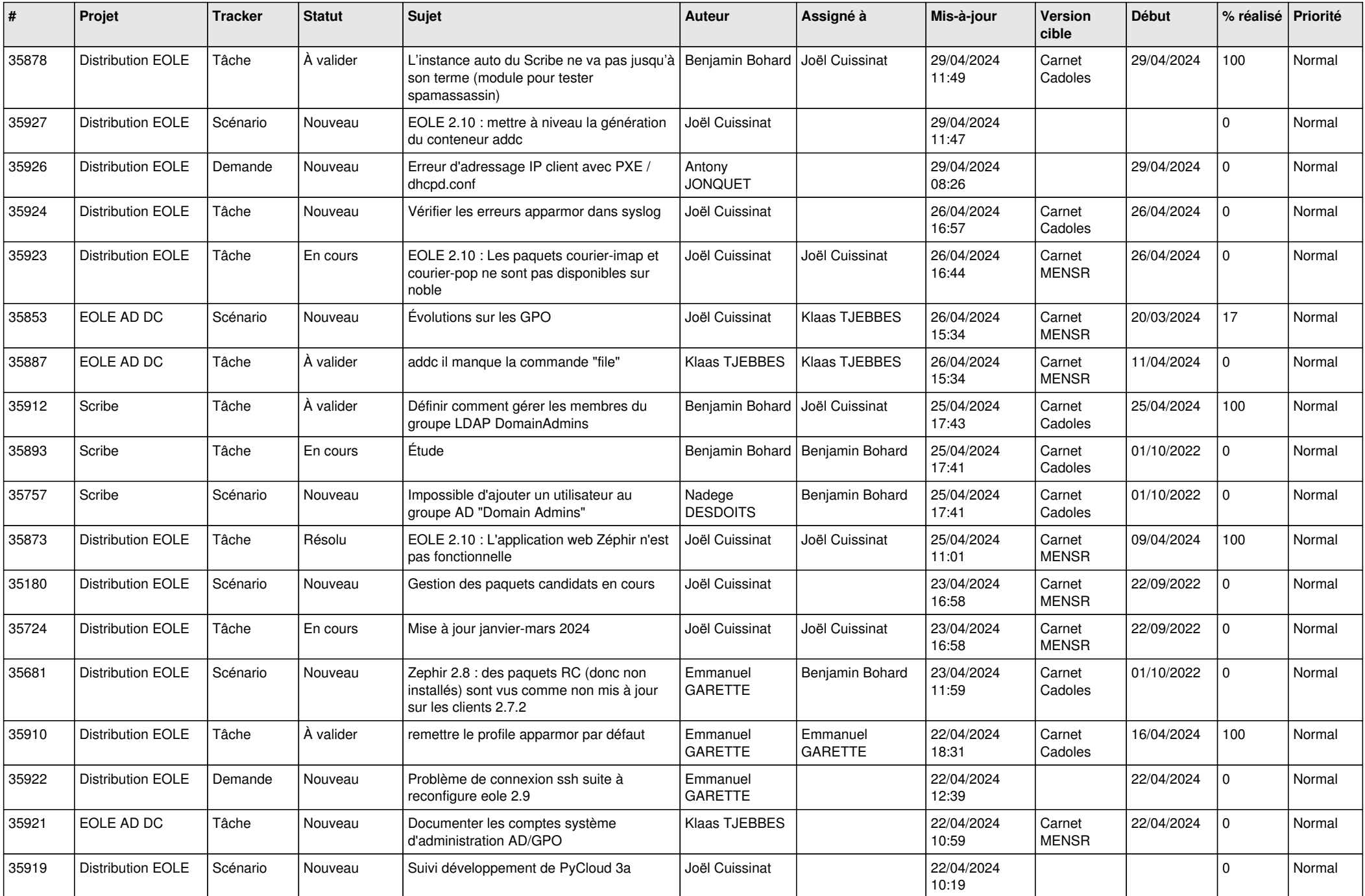

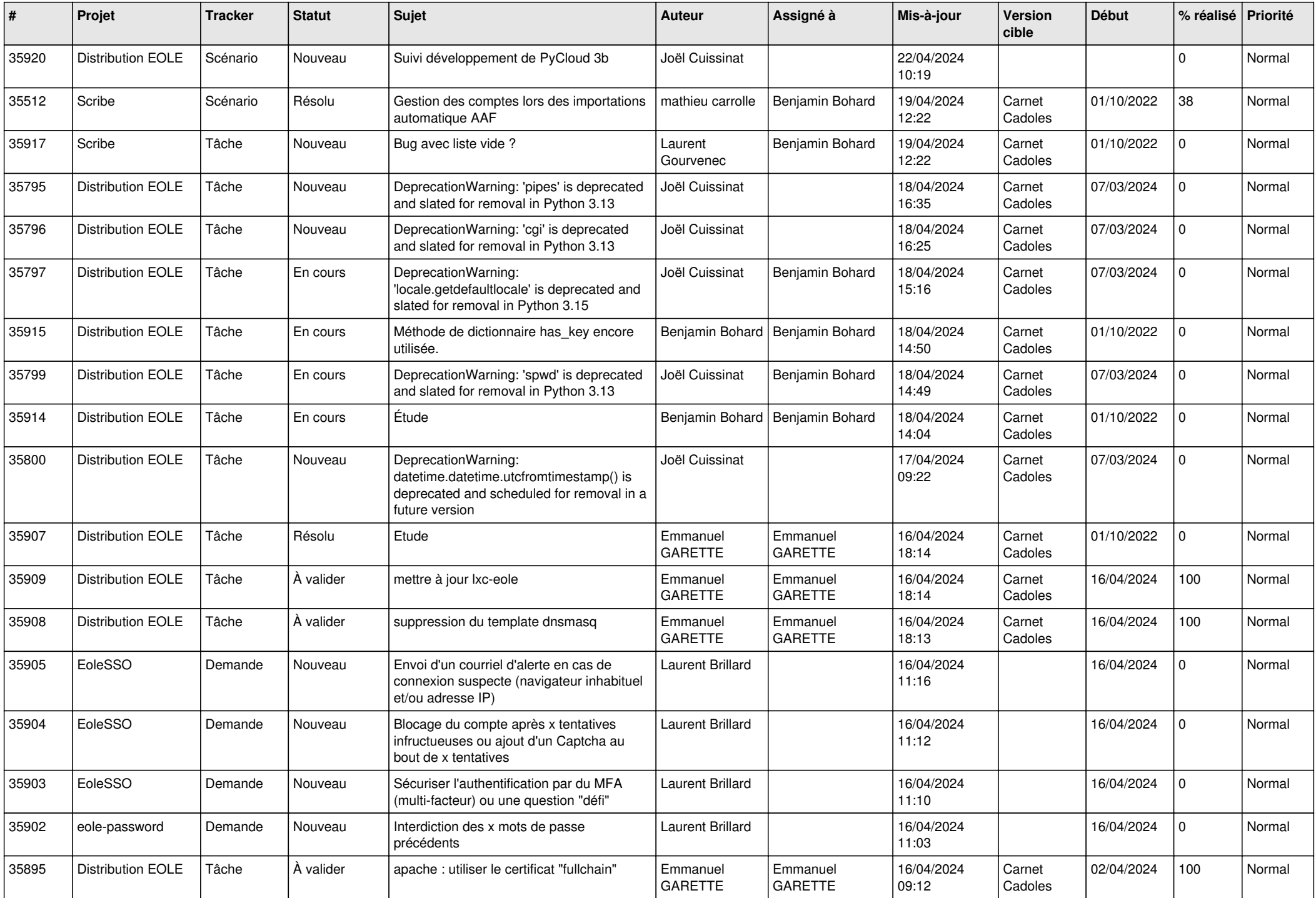

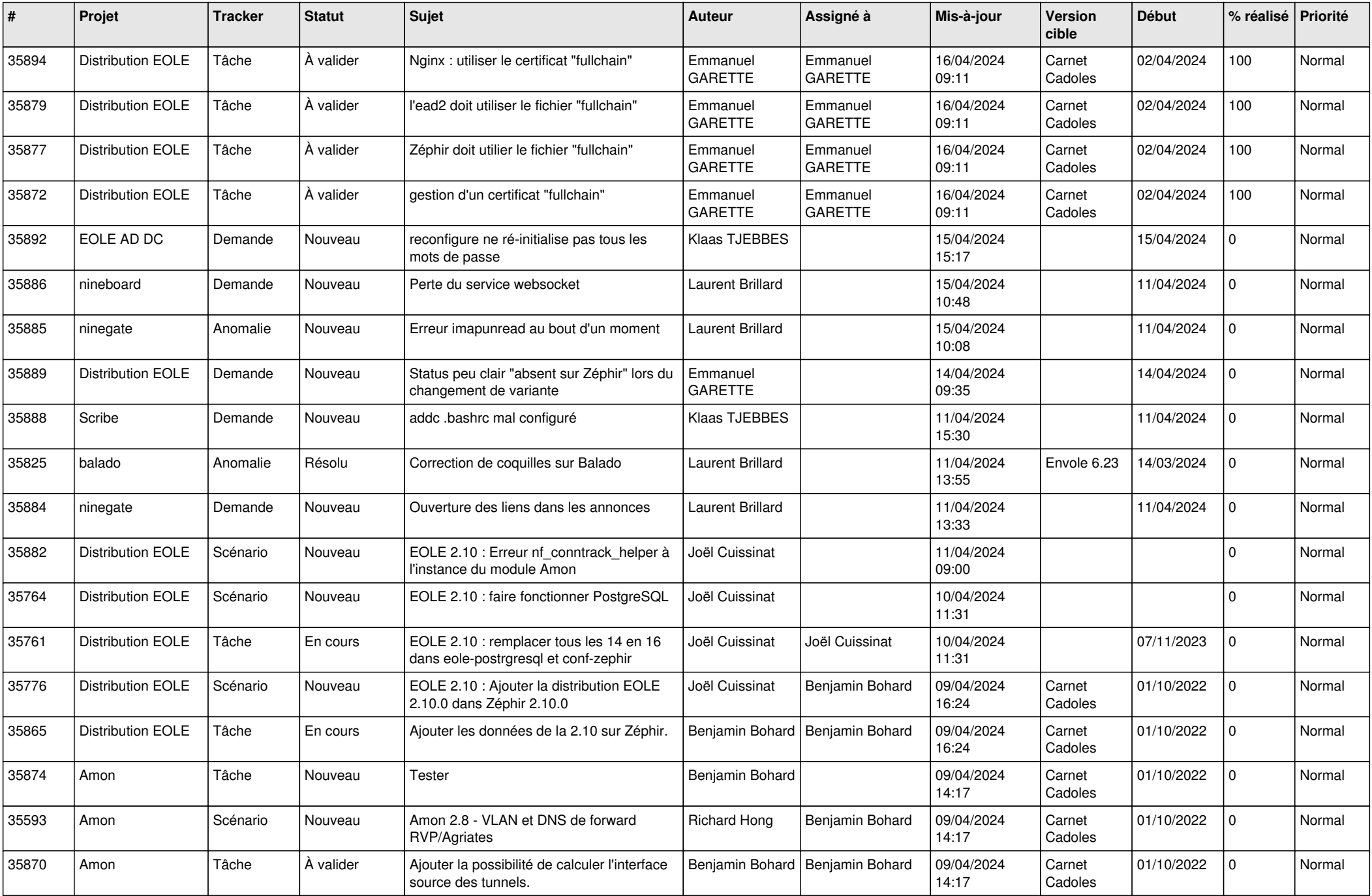

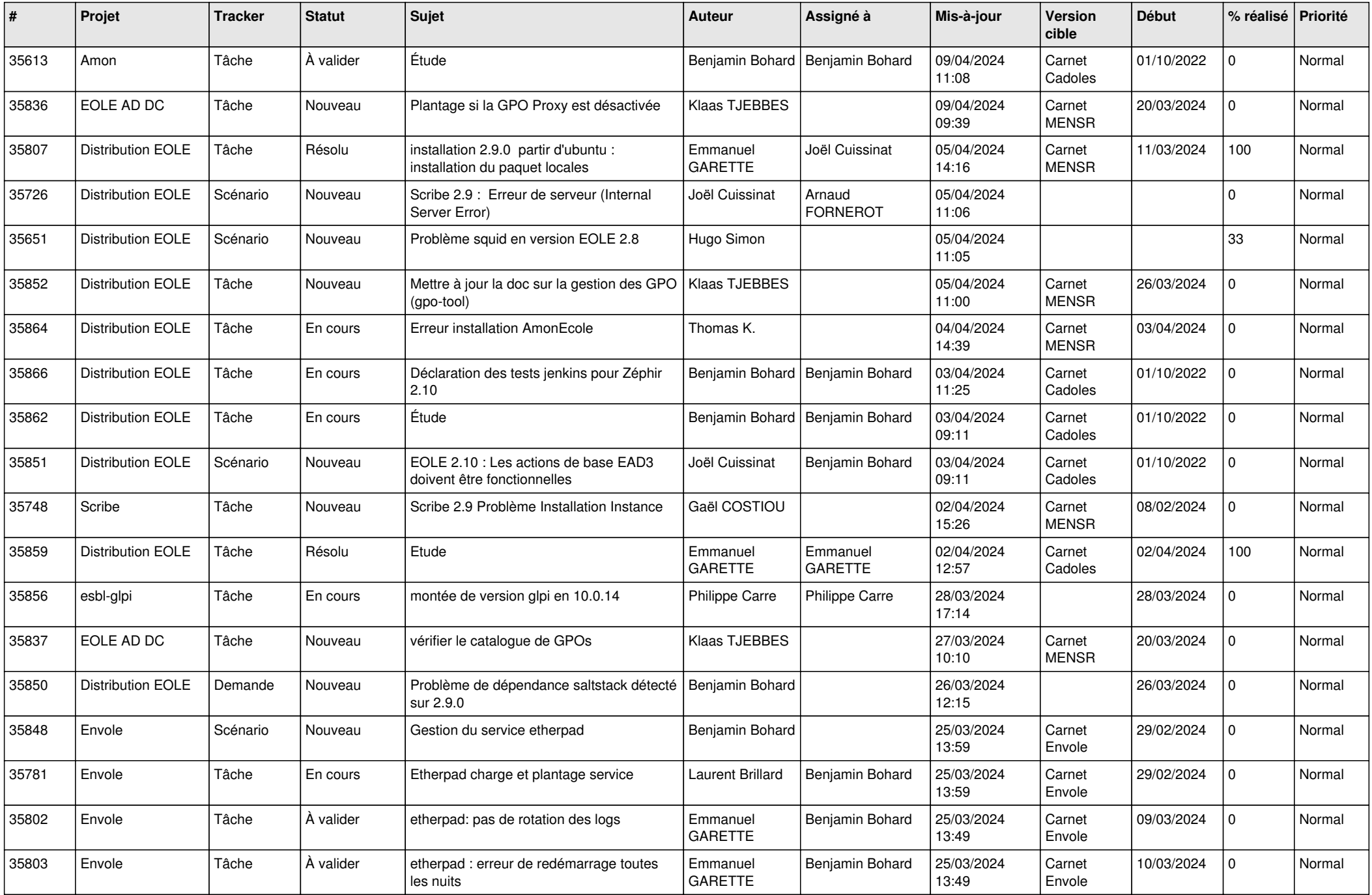

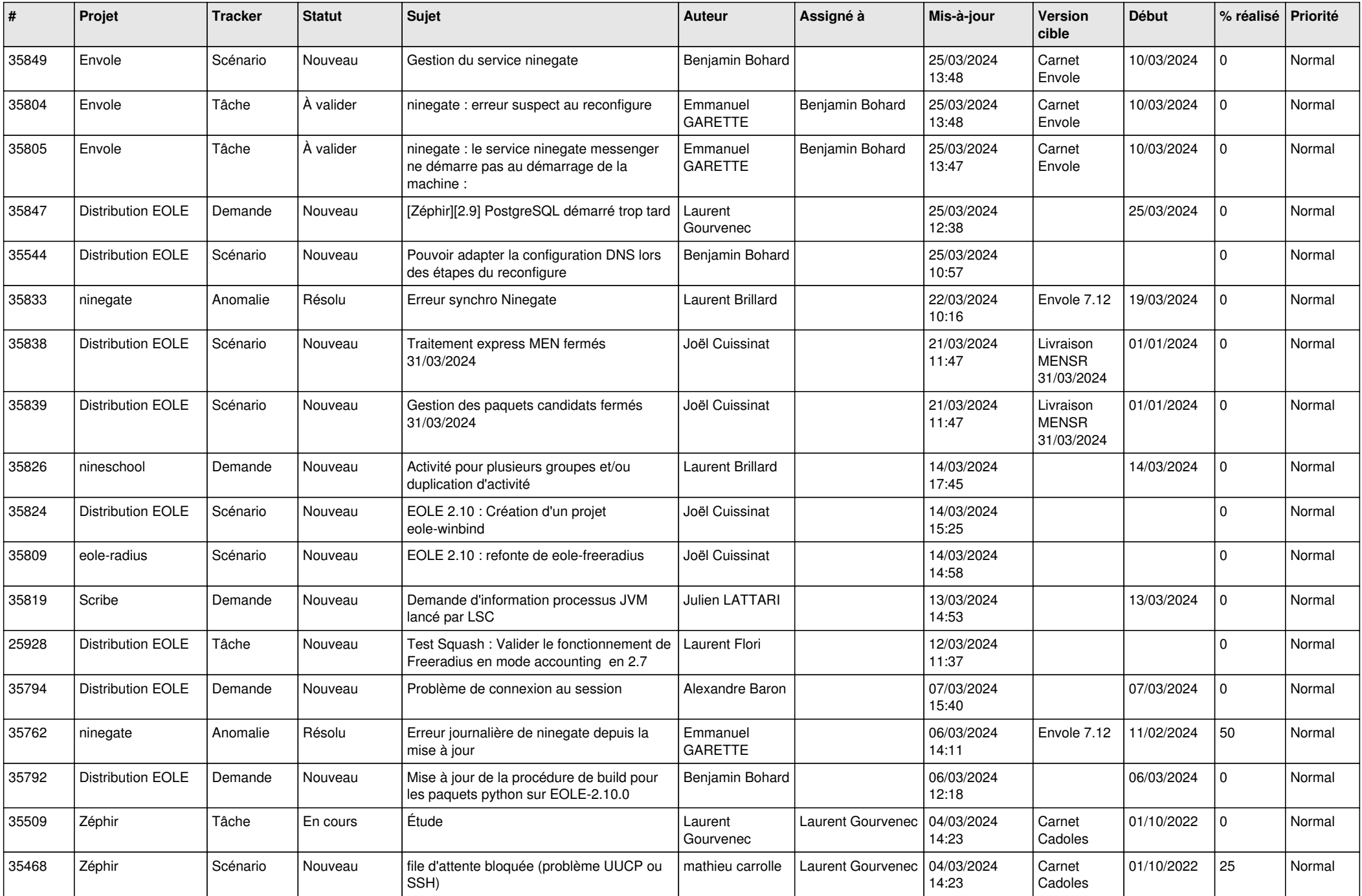

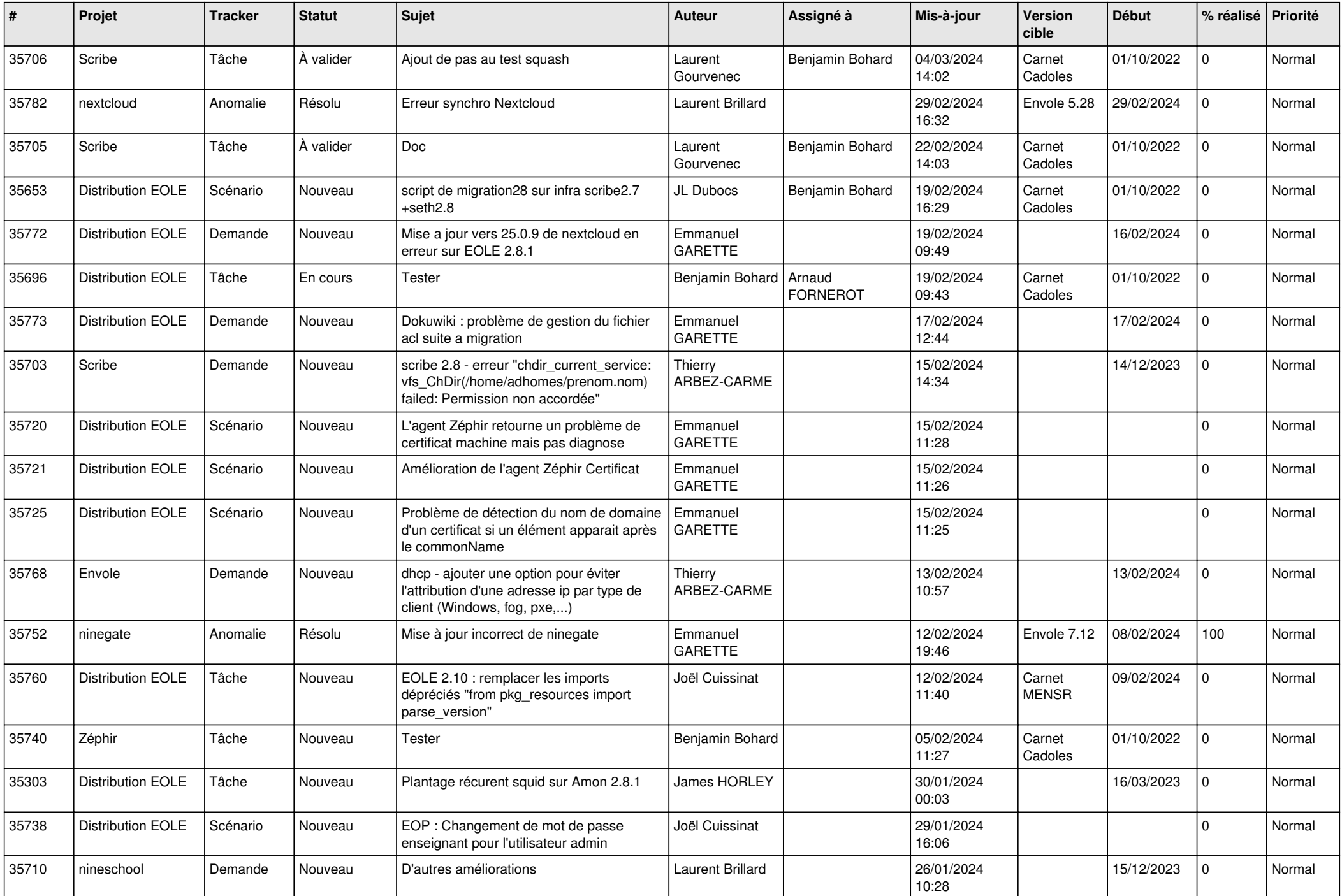

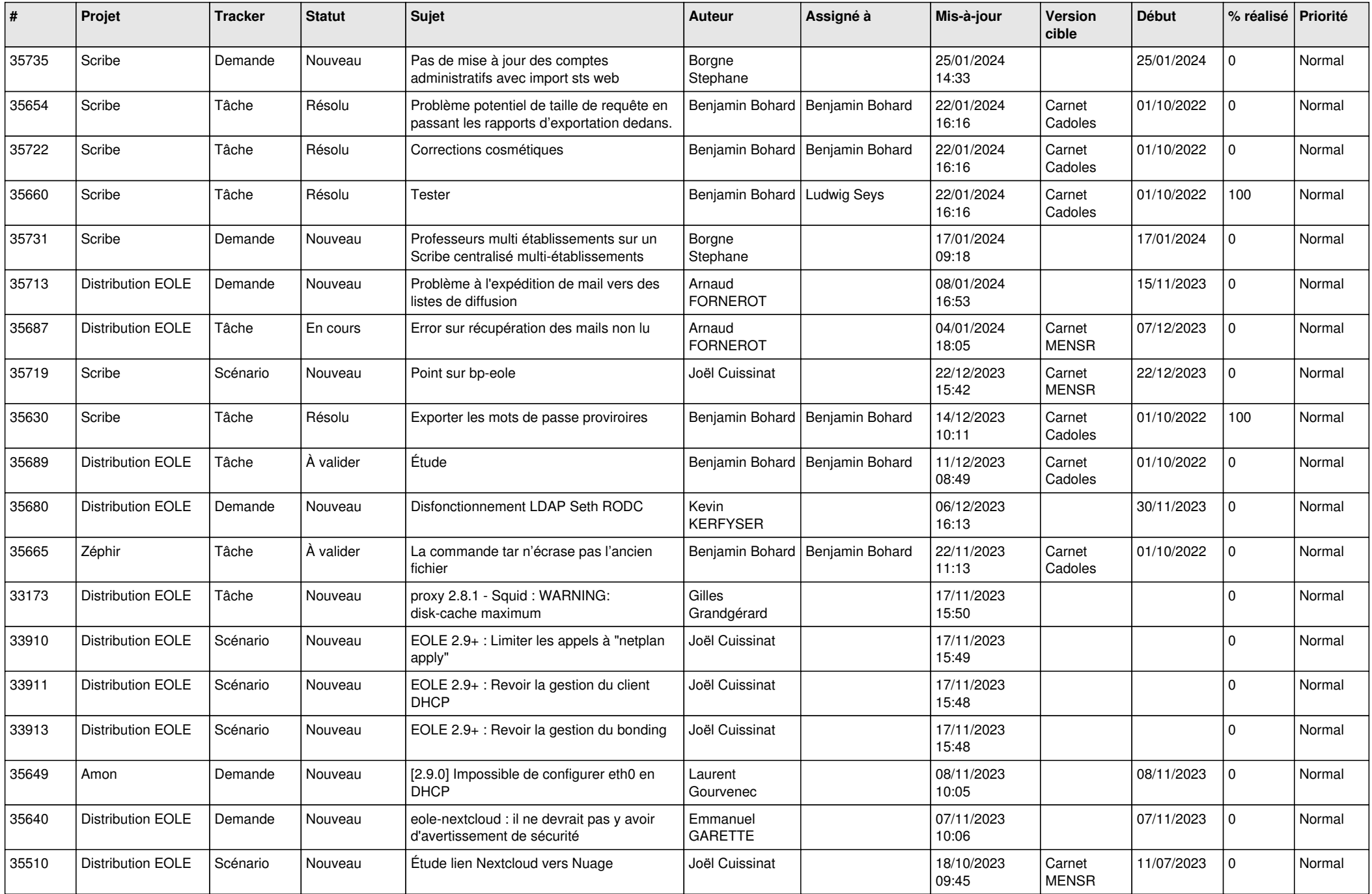

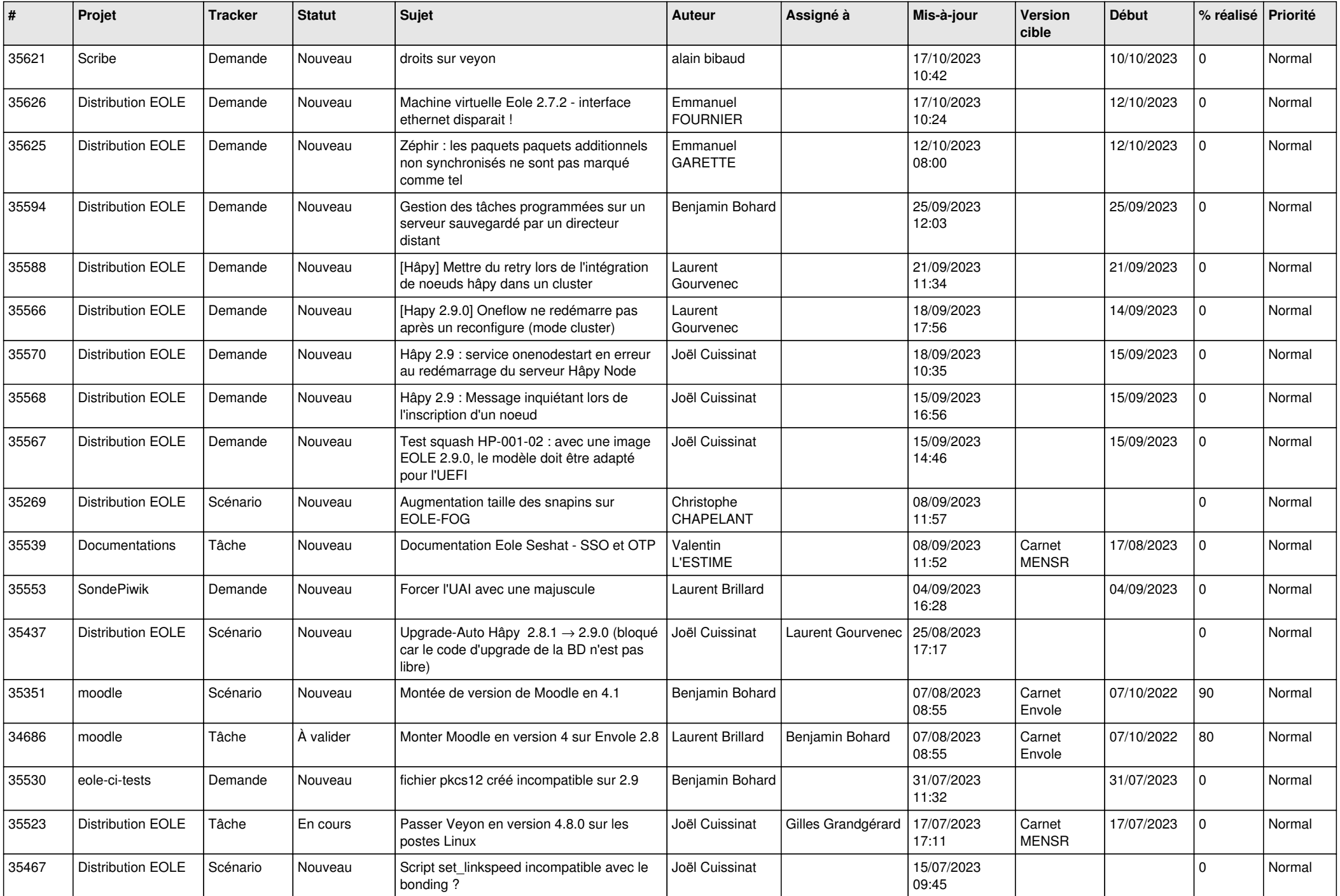

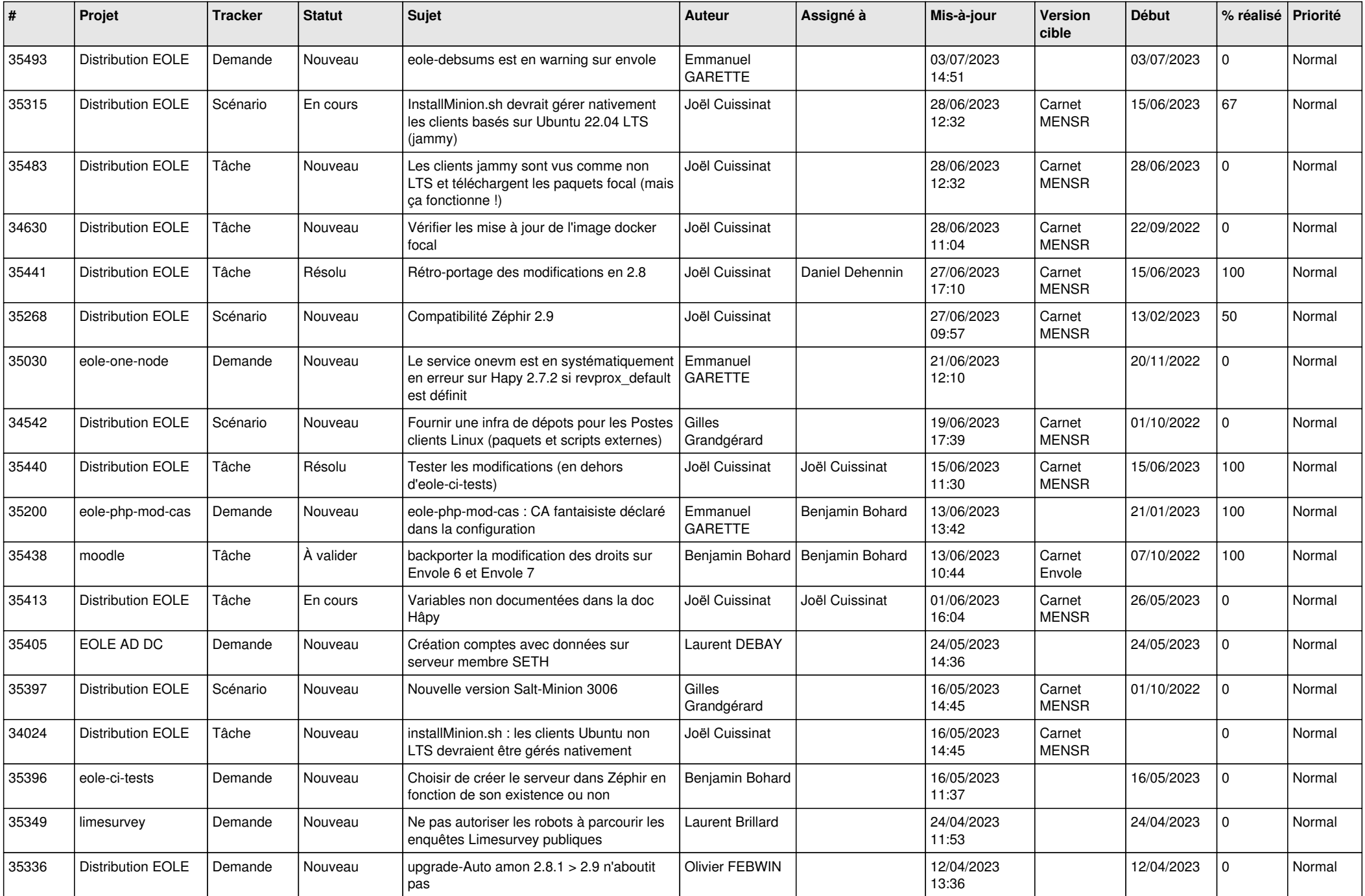

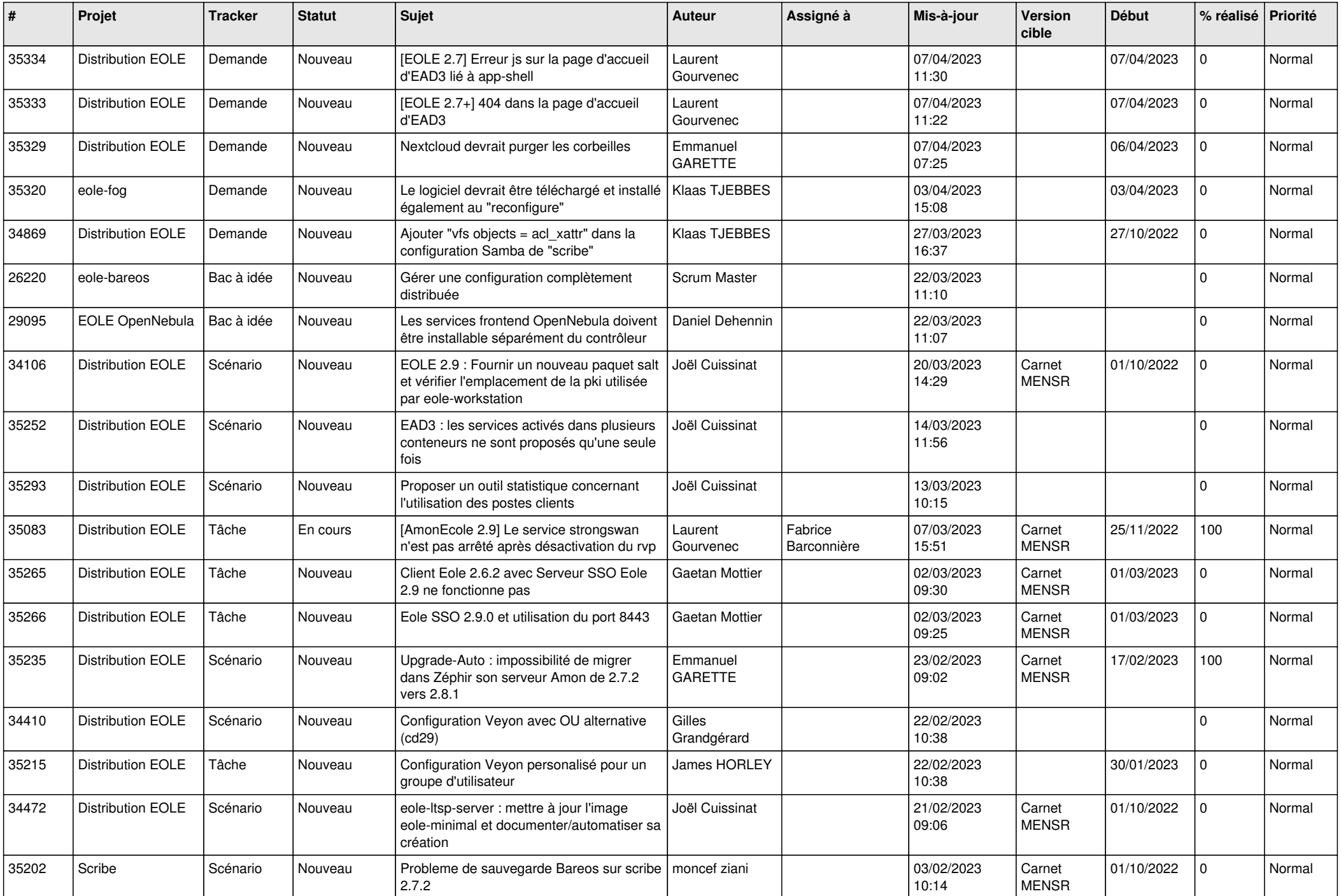

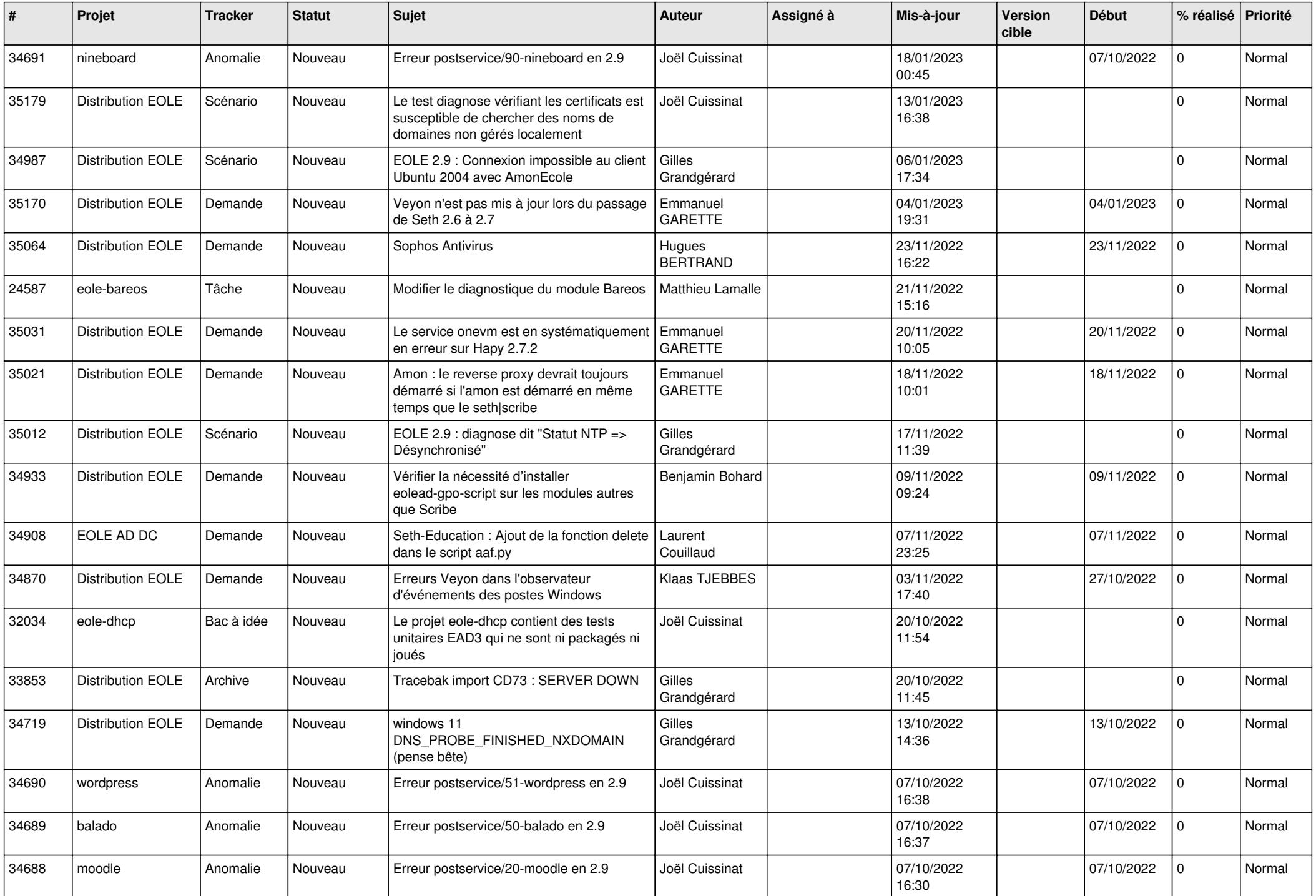

![](_page_13_Picture_541.jpeg)

![](_page_14_Picture_573.jpeg)

![](_page_15_Picture_534.jpeg)

![](_page_16_Picture_572.jpeg)

![](_page_17_Picture_539.jpeg)

![](_page_18_Picture_523.jpeg)

![](_page_19_Picture_560.jpeg)

![](_page_20_Picture_583.jpeg)

![](_page_21_Picture_521.jpeg)

![](_page_22_Picture_571.jpeg)

![](_page_23_Picture_587.jpeg)

![](_page_24_Picture_550.jpeg)

![](_page_25_Picture_535.jpeg)

![](_page_26_Picture_532.jpeg)

![](_page_27_Picture_546.jpeg)

![](_page_28_Picture_162.jpeg)

**...**